# **Dataset documentation Vaklodingen**

# **General**

## **[blocked URL](http://lab.linkeddata.deri.ie/2010/lod-badges/img/data-badge-4.png) [5stardata.info](http://5stardata.info/)**

#### **Vaklodingen bathymetry data in OpenEarth:**

- 1. Raw data + scripts (ascii + Matlab)
	- Raw ascii data + Matlab tools for conversion to netCDF
	- <https://svn.oss.deltares.nl/repos/openearthrawdata/trunk/rijkswaterstaat/vaklodingen/>(register at oss.deltares.nl)
- 2. Standardized data (netCDF on OPeNDAP). The netCDF files can be viewed and analyzed interactively with [Ucit](https://publicwiki.deltares.nl/display/OET/Ucit).
	- 2020 release: production is available via [https://opendap.deltares.nl/thredds/catalog/opendap/rijkswaterstaat/vaklodingen\\_new/catalog.](https://opendap.deltares.nl/thredds/catalog/opendap/rijkswaterstaat/vaklodingen/catalog.html) [html](https://opendap.deltares.nl/thredds/catalog/opendap/rijkswaterstaat/vaklodingen/catalog.html).
	- 2012 release: production: <http://opendap.deltares.nl/thredds/dodsC/opendap/rijkswaterstaat/vaklodingen/catalog.html>, processed with the new [nc\\_gen](https://svn.oss.deltares.nl/repos/openearthtools/trunk/matlab/applications/ncgen/) in Matlab OpenEarthTools. This new release now has 80% (37/46 items) conformity with ISO meta-data standards with [ncISO](http://www.ngdc.noaa.gov/eds/tds/) (we'll aim for more in release 2013 next year)
	- $\bullet$  2011 release: production: (processed with with the generic  $nc\_multi$ beam netCDF tiles toolbox with  $Rij$ kswaterstaat vaklodingen tile configuration in Matlab OpenEarthTools). This old release has been deleted but can be regenerated any time with the old version of the processing chain as kept in SubVersion.
	- 2010 release: production: (generated with abandoned dedicated processing line in Python). This old release has been deleted but can be regenerated any time with the old version of the processing chain as kept in SubVersion.
- 3. Visualized data (kml) (only 2012 release)
	- **Vaklodingen overview (with links to OPeNDAP): [http://kml.deltares.nl/kml/rijkswaterstaat/vaklodingen\\_overview.kml](http://kml.deltares.nl/kml/rijkswaterstaat/vaklodingen_overview.kml)**
	- All Vaklodingen data as tiled pngs, the same technology that Google Earth uses for all aerial imagery: [http://kml.deltares.nl/kml](http://kml.deltares.nl/kml/rijkswaterstaat/vaklodingen.kml) [/rijkswaterstaat/vaklodingen.kml](http://kml.deltares.nl/kml/rijkswaterstaat/vaklodingen.kml)

## **Vaklodingen description:**

- Details on Vaklodingen 1.->2.->3. data conversion are [here](https://publicwiki.deltares.nl/display/OET/Vaklodingen+data+conversion).
- This dataset originated from Rijkswaterstaat. For more information please consult their data 'front door' [HelpDeskWater.](http://www.helpdeskwater.nl/)
- Rijkswaterstaat functional design Maria processing software (matlab). [rws.nl](http://www.modelit.nl/modelit/documentatieRWS/Maria/Documentation/MariaFO.pdf)
- Rijkswaterstaat report in visualizing Vaklodingen. [rijkswaterstaat.nl](http://www.scribd.com/doc/83634075/Visualisatie-van-de-vaklodingen-van-de-Waddenzee-literatuurstudie)
- Rijkswaterstaat note on bathymetry accuracy for NAM [http://www-static.shell.com/static/nam/downloads/pdf/monitoring](http://www-static.shell.com/static/nam/downloads/pdf/monitoring/2010_rws_memo_vaklodingen.pdf) [/2010\\_rws\\_memo\\_vaklodingen.pdf](http://www-static.shell.com/static/nam/downloads/pdf/monitoring/2010_rws_memo_vaklodingen.pdf)
- Wiegman, N.; Perluka, R.; Oude Elberink, S.; Vogelzang, J. (2005). Vaklodingen: de inwintechnieken en hun combinaties. Vergelijking tussen verschillende inwintechnieken en de combinaties ervan. AGI-Rapport, AGI-2005-GSMH-012. Adviesdienst Geo-Informatica en ICT (AGI): Delft. 47 pp. [http://www.vliz.be/imisdocs/publications/112037.pdf.](http://www.vliz.be/imisdocs/publications/112037.pdf)

#### **See also:**

- [Dataset documentation JarKus](https://publicwiki.deltares.nl/display/OET/Dataset+documentation+JarKus)
- [Dataset documentation Kusthoogte](https://publicwiki.deltares.nl/display/OET/Dataset+documentation+Kusthoogte) (Kustlidar)

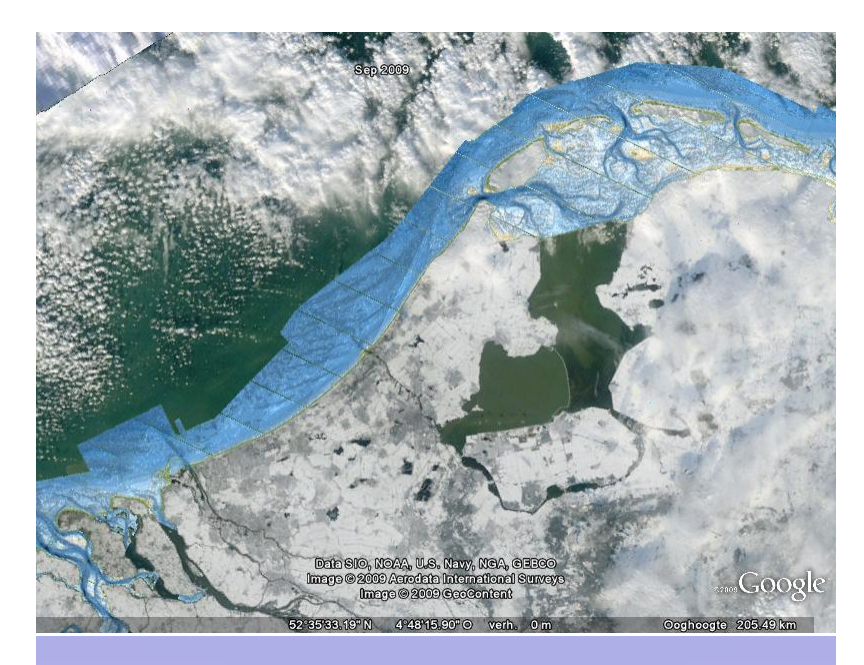

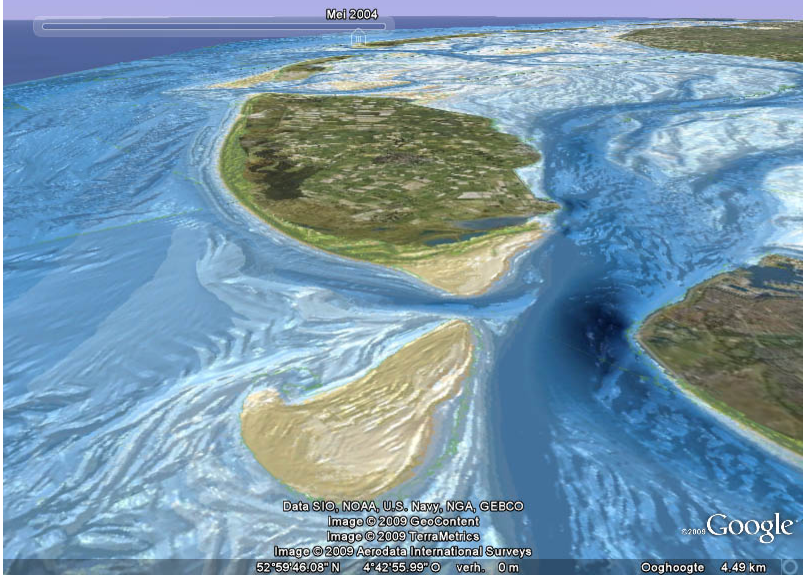

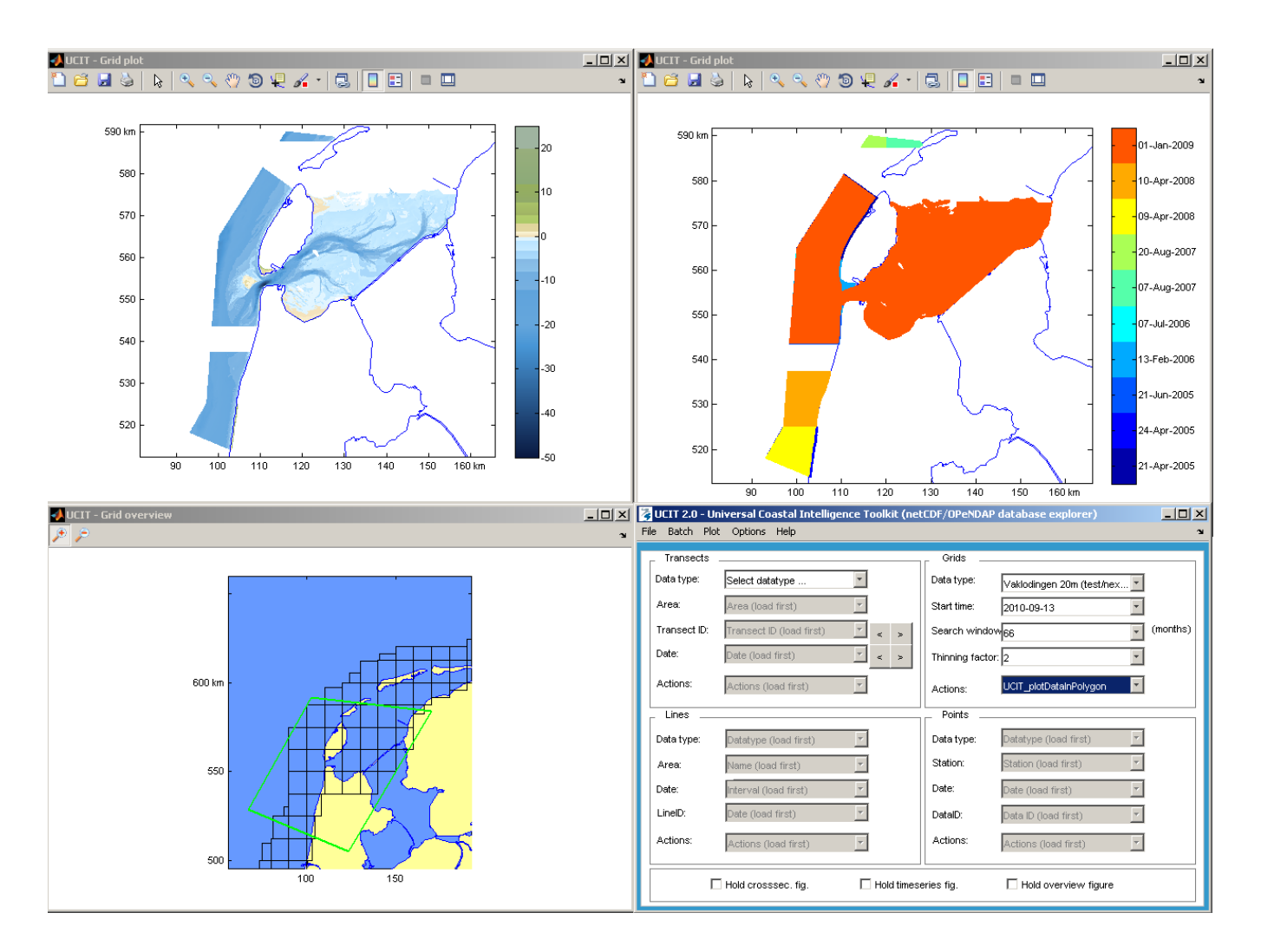

# Structured info

The following text follows the [schema.org](http://schema.org) convention and is used for structured search engines. See html source for details.

The vaklodingen dataset, was made available by [Rijkswaterstaat.](http://www.rijkswaterstaat.nl) This dataset covers the bathymetry of the the Dutch (nl) coast, measured from 1928 up to present.